# **Asyncflux Documentation**

*Release 0.1+*

**Jorge Puente-Sarrín**

August 09, 2015

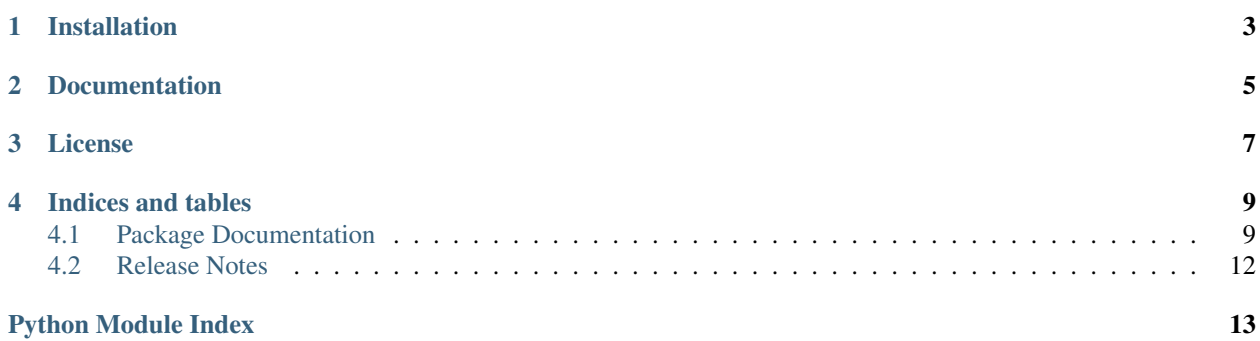

Asynchronous client for [InfluxDB](http://influxdb.org) and [Tornado.](http://tornadoweb.org)

# **Installation**

<span id="page-6-0"></span>You can use [pip](http://pypi.python.org/pypi/pip) to install Asyncflux:

\$ pip install git+https://github.com/puentesarrin/asyncflux.git

### **Documentation**

<span id="page-8-0"></span>[Sphinx](http://sphinx-doc.org) is needed to generate the documentation. Documentation can be generated by issuing the following commands:

\$ cd docs \$ make html

Or simply:

\$ python setup.py doc

Also, the current documentation can be found at [ReadTheDocs.](https://asyncflux.readthedocs.org)

# **License**

<span id="page-10-0"></span>Asyncflux is available under the [Apache License, Version 2.0.](http://www.apache.org/licenses/LICENSE-2.0.html)

### **Indices and tables**

- <span id="page-12-4"></span><span id="page-12-0"></span>• genindex
- modindex
- search

### <span id="page-12-1"></span>**4.1 Package Documentation**

#### **4.1.1 asyncflux Package**

```
asyncflux.version = '0.1+'
     Current version of Asyncflux.
```
#### **4.1.2 asyncflux Modules**

#### <span id="page-12-3"></span>**asyncflux.client – Connection to InfluxDB**

```
class asyncflux.client.AsyncfluxClient(host=None, port=None, username=None, pass-
                                          word=None, is_secure=False, io_loop=None,
                                          **kwargs)
    client[db_name] || client.db_name
         Get the db_name Database on AsyncfluxClient client.
    HOST = 'localhost'
    PORT = 8086
    USERNAME = 'root'
    PASSWORD = 'root'
    host
    port
    base_url
    username
    password
    request(*args, **kwargs)
```
<span id="page-13-2"></span>**ping**(*\*args*, *\*\*kwargs*) **query**(*\*args*, *\*\*kwargs*) **get\_databases**(*\*args*, *\*\*kwargs*) **get\_database\_names**(*\*args*, *\*\*kwargs*) **create\_database**(*\*args*, *\*\*kwargs*) **drop\_database**(*\*args*, *\*\*kwargs*) **get\_users**(*\*args*, *\*\*kwargs*) **get\_user\_names**(*\*args*, *\*\*kwargs*) **create\_user**(*\*args*, *\*\*kwargs*) **change\_user\_password**(*\*args*, *\*\*kwargs*) **drop\_user**(*\*args*, *\*\*kwargs*) **grant\_privilege**(*\*args*, *\*\*kwargs*) **revoke\_privilege**(*\*args*, *\*\*kwargs*) **grant\_admin\_privileges**(*\*args*, *\*\*kwargs*) **revoke\_admin\_privileges**(*\*args*, *\*\*kwargs*)

#### <span id="page-13-1"></span>**asyncflux.database – Database level operations**

<span id="page-13-0"></span>class asyncflux.database.**Database**(*client*, *name*)

```
BATCH_SIZE = 5000
client
name
query(*args, **kwargs)
write(*args, **kwargs)
write_points(*args, **kwargs)
get_measurements(*args, **kwargs)
get_tag_keys(*args, **kwargs)
get_tag_values(*args, **kwargs)
get_series(*args, **kwargs)
drop_series(*args, **kwargs)
grant_privilege_to(*args, **kwargs)
revoke_privilege_from(*args, **kwargs)
get_retention_policies(*args, **kwargs)
get_retention_policy_names(*args, **kwargs)
create_retention_policy(*args, **kwargs)
alter_retention_policy(*args, **kwargs)
```
<span id="page-14-4"></span>**drop\_retention\_policy**(*\*args*, *\*\*kwargs*)

**drop**(*\*args*, *\*\*kwargs*)

#### <span id="page-14-2"></span>**asyncflux.user – Tools for InfluxDB users**

```
class asyncflux.user.User(client, name, admin=None)
```
**ADMIN** = False **client name admin change\_password**(*\*args*, *\*\*kwargs*) **grant\_privilege\_on**(*\*args*, *\*\*kwargs*) **revoke\_privilege\_on**(*\*args*, *\*\*kwargs*) **grant\_admin\_privileges**(*\*args*, *\*\*kwargs*) **revoke\_admin\_privileges**(*\*args*, *\*\*kwargs*) **drop**(*\*args*, *\*\*kwargs*)

#### <span id="page-14-0"></span>**asyncflux.retentionpolicy – Tools for databases' retention policies**

class asyncflux.retentionpolicy.**RetentionPolicy**(*database*, *name*, *duration*, *replication*, *default=None*)

**DEFAULT** = False **database name duration replication default alter**(*\*args*, *\*\*kwargs*) **drop**(*\*args*, *\*\*kwargs*)

#### <span id="page-14-1"></span>**asyncflux.testing – Unit testing support for asynchronous code**

#### <span id="page-14-3"></span>**asyncflux.util – General-purpose utilities**

```
asyncflux.util.asyncflux_coroutine(f)
```
A coroutine that accepts an optional callback.

Given a callback, the function returns None, and the callback is run with (result, error). Without a callback the function returns a Future.

asyncflux.util.**sanitize\_url**(*url*)

asyncflux.util.**batches**(*source*, *batch\_size*)

# <span id="page-15-0"></span>**4.2 Release Notes**

#### **4.2.1 Next Release**

*Very soon*

- Initial release.
- Added Sphinx docs and [ReadTheDocs](http://asyncflux.readthedocs.org) configuration.

Python Module Index

#### <span id="page-16-0"></span>a

asyncflux.client, [9](#page-12-3) asyncflux.database, [10](#page-13-1) asyncflux.retentionpolicy, [11](#page-14-0) asyncflux.testing, [11](#page-14-1) asyncflux.user, [11](#page-14-2) asyncflux.util, [11](#page-14-3)

### A

ADMIN (asyncflux.user.User attribute), [11](#page-14-4) admin (asyncflux.user.User attribute), [11](#page-14-4) alter() (asyncflux.retentionpolicy.RetentionPolicy method), [11](#page-14-4) alter\_retention\_policy() (asyncflux.database.Database method), [10](#page-13-2) asyncflux.client (module), [9](#page-12-4) asyncflux.database (module), [10](#page-13-2) asyncflux.retentionpolicy (module), [11](#page-14-4) asyncflux.testing (module), [11](#page-14-4) asyncflux.user (module), [11](#page-14-4) asyncflux.util (module), [11](#page-14-4) asyncflux\_coroutine() (in module asyncflux.util), [11](#page-14-4) AsyncfluxClient (class in asyncflux.client), [9](#page-12-4)

# B

base\_url (asyncflux.client.AsyncfluxClient attribute), [9](#page-12-4) BATCH\_SIZE (asyncflux.database.Database attribute), [10](#page-13-2) batches() (in module asyncflux.util), [11](#page-14-4)

# C

change\_password() (asyncflux.user.User method), [11](#page-14-4) change\_user\_password() (asyncflux.client.AsyncfluxClient method), [10](#page-13-2) client (asyncflux.database.Database attribute), [10](#page-13-2) client (asyncflux.user.User attribute), [11](#page-14-4) create\_database() (asyncflux.client.AsyncfluxClient method), [10](#page-13-2) create retention policy() (asyncflux.database.Database method), [10](#page-13-2) create\_user() (asyncflux.client.AsyncfluxClient method), [10](#page-13-2)

### D

database (asyncflux.retentionpolicy.RetentionPolicy attribute), [11](#page-14-4)

Database (class in asyncflux.database), [10](#page-13-2)

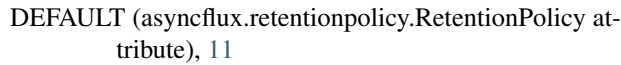

- default (asyncflux.retentionpolicy.RetentionPolicy attribute), [11](#page-14-4)
- drop() (asyncflux.database.Database method), [11](#page-14-4)

drop() (asyncflux.retentionpolicy.RetentionPolicy method), [11](#page-14-4)

- drop() (asyncflux.user.User method), [11](#page-14-4)
- drop\_database() (asyncflux.client.AsyncfluxClient method), [10](#page-13-2)
- drop\_retention\_policy() (asyncflux.database.Database method), [10](#page-13-2)
- drop\_series() (asyncflux.database.Database method), [10](#page-13-2)
- drop\_user() (asyncflux.client.AsyncfluxClient method), [10](#page-13-2)
- duration (asyncflux.retentionpolicy.RetentionPolicy attribute), [11](#page-14-4)

# G

get\_database\_names() (asyncflux.client.AsyncfluxClient method), [10](#page-13-2) get\_databases() (asyncflux.client.AsyncfluxClient

- method), [10](#page-13-2) get\_measurements() (asyncflux.database.Database method), [10](#page-13-2)
- get\_retention\_policies() (asyncflux.database.Database method), [10](#page-13-2)

```
get retention policy names()
```
(asyncflux.database.Database method), [10](#page-13-2)

- get\_series() (asyncflux.database.Database method), [10](#page-13-2)
- get\_tag\_keys() (asyncflux.database.Database method), [10](#page-13-2)
- get\_tag\_values() (asyncflux.database.Database method), [10](#page-13-2)
- get user names() (asyncflux.client.AsyncfluxClient method), [10](#page-13-2)
- get\_users() (asyncflux.client.AsyncfluxClient method), [10](#page-13-2)

grant\_admin\_privileges()

(asyncflux.client.AsyncfluxClient method), [10](#page-13-2)

grant\_admin\_privileges() (asyncflux.user.User method), username (asyncflux.client.AsyncfluxClient attribute), [9](#page-12-4) [11](#page-14-4)

grant\_privilege() (asyncflux.client.AsyncfluxClient method), [10](#page-13-2)

grant\_privilege\_on() (asyncflux.user.User method), [11](#page-14-4) grant privilege to() (asyncflux.database.Database method), [10](#page-13-2)

# H

HOST (asyncflux.client.AsyncfluxClient attribute), [9](#page-12-4) host (asyncflux.client.AsyncfluxClient attribute), [9](#page-12-4)

### N

name (asyncflux.database.Database attribute), [10](#page-13-2) name (asyncflux.retentionpolicy.RetentionPolicy attribute), [11](#page-14-4)

name (asyncflux.user.User attribute), [11](#page-14-4)

### P

PASSWORD (asyncflux.client.AsyncfluxClient attribute), [9](#page-12-4)

password (asyncflux.client.AsyncfluxClient attribute), [9](#page-12-4) ping() (asyncflux.client.AsyncfluxClient method), [10](#page-13-2) PORT (asyncflux.client.AsyncfluxClient attribute), [9](#page-12-4) port (asyncflux.client.AsyncfluxClient attribute), [9](#page-12-4)

# Q

query() (asyncflux.client.AsyncfluxClient method), [10](#page-13-2) query() (asyncflux.database.Database method), [10](#page-13-2)

# R

replication (asyncflux.retentionpolicy.RetentionPolicy attribute), [11](#page-14-4) request() (asyncflux.client.AsyncfluxClient method), [9](#page-12-4) RetentionPolicy (class in asyncflux.retentionpolicy), [11](#page-14-4) revoke\_admin\_privileges() (asyncflux.client.AsyncfluxClient method), [10](#page-13-2) revoke\_admin\_privileges() (asyncflux.user.User method), [11](#page-14-4) revoke\_privilege() (asyncflux.client.AsyncfluxClient method), [10](#page-13-2) revoke\_privilege\_from() (asyncflux.database.Database method), [10](#page-13-2)

revoke\_privilege\_on() (asyncflux.user.User method), [11](#page-14-4)

# S

sanitize\_url() (in module asyncflux.util), [11](#page-14-4)

# $\cup$

User (class in asyncflux.user), [11](#page-14-4) USERNAME (asyncflux.client.AsyncfluxClient attribute), [9](#page-12-4)

#### V

version (in module asyncflux), [9](#page-12-4)

### W

write() (asyncflux.database.Database method), [10](#page-13-2) write\_points() (asyncflux.database.Database method), [10](#page-13-2)